<span id="page-0-1"></span>**slogit postestimation —** Postestimation tools for slogit

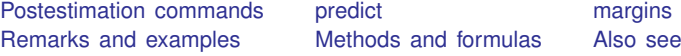

# <span id="page-0-0"></span>**Postestimation commands**

The following postestimation commands are available after slogit:

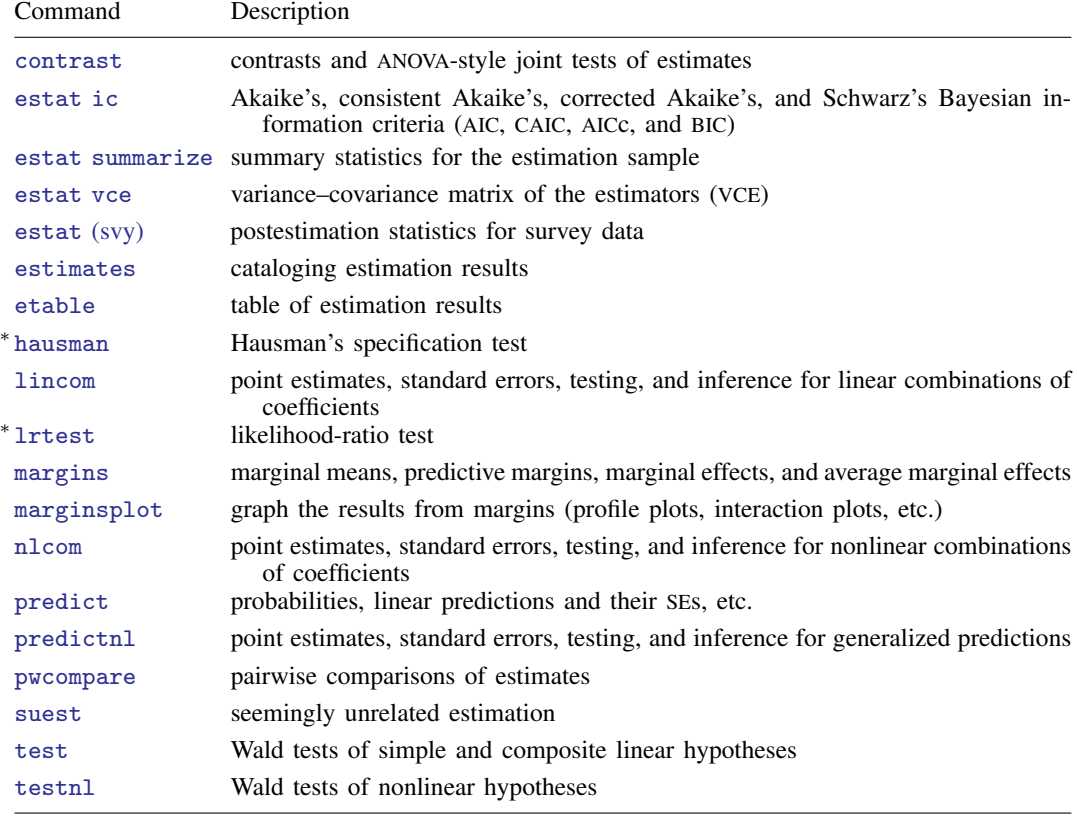

∗ hausman and lrtest are not appropriate with svy estimation results.

## <span id="page-1-0"></span>**predict**

#### **Description for predict**

predict creates a new variable containing predictions such as probabilities, indexes for the kth outcome, and standard errors.

#### **Menu for predict**

Statistics > Postestimation

#### **Syntax for predict**

```
predict -

type   stub* | newvar | newvarlist 	 -
 if  -
 in  -
 , statistic outcome(outcome)

   typeifin} \ \big] \, , \ \texttt{scores}statistic Description
Main
 pr probability of one of or all the dependent variable outcomes; the default
 xb index for the kth outcome
 stdp standard error of the index for the kth outcome
```
You specify one or  $k$  new variables with pr, where  $k$  is the number of outcomes. If you specify one new variable and you do not specify outcome(), then outcome(#1) is assumed.

You specify one new variable with xb and stdp. If you do not specify outcome(), then outcome(#1) is assumed. These statistics are available both in and out of sample; type  $predict$ ... if  $e$ (sample) ... if wanted only for the estimation sample.

### **Options for predict**

[ Main ] Main  $\overline{\phantom{a}}$ 

 $\overline{a}$ 

pr, the default, computes the predicted probabilities for all outcomes or for a specific outcome. To compute probabilities for all outcomes, you specify k new variables, where  $k$  is the number of categories of the dependent variable. Alternatively, you can specify *stub*\*; in which case, pr will store predicted probabilities in variables *stub*1, *stub*2, . . . , *stub*k. To compute the probability for a specific outcome, you specify one new variable and, optionally, the outcome value in option  $outcome()$ ; if you omit outcome $()$ , the first outcome value, outcome $(\#1)$ , is assumed.

Say that you fit a model by typing *estimation\_cmd* y x1 x2, and y takes on four values. Then, you could type predict p1 p2 p3 p4 to obtain all four predicted probabilities; alternatively, you could type predict p\* to generate the four predicted probabilities. To compute specific probabilities one at a time, you can type predict  $p1$ , outcome  $(\#1)$  (or simply predict  $p1$ ), predict  $p2$ , outcome(#2), and so on. See option outcome() for other ways to refer to outcome values.

- xb calculates the index,  $\theta_k \sum_{j=1}^d \phi_{jk} x_i \beta_j$ , for outcome level  $k \neq e(i$  base) and dimension  $d = e(k_d)$ . It returns a vector of zeros if  $k = e(i_b)$  A synonym for xb is index. If outcome() is not specified, outcome(#1) is assumed.
- stdp calculates the standard error of the index. A synonym for stdp is seindex. If outcome() is not specified, outcome(#1) is assumed.

outcome(*outcome*) specifies for which outcome the predicted probabilities are to be calculated.  $outcome()$  should contain either one value of the dependent variable or one of  $#1, #2, ...,$  with #1 meaning the first category of the dependent variable, #2 meaning the second category, etc. outcome() is not allowed with scores.

scores calculates the equation-level score variables. For models with  $d$  dimensions and  $m$  levels,  $d + (d + 1)(m - 1)$  new variables are created. Assume  $j = 1, \ldots, d$  and  $k = 1, \ldots, m$  in the following.

The first d new variables will contain  $\partial \ln L / \partial (\mathbf{x} \beta_j)$ .

The next  $d(m-1)$  new variables will contain  $\partial \ln L / \partial \phi_{ik}$ .

<span id="page-2-0"></span>The last  $m - 1$  new variables will contain  $\partial \ln L / \partial \theta_k$ .

## **margins**

#### **Description for margins**

margins estimates margins of response for probabilities and indexes for the kth outcome.

#### **Menu for margins**

Statistics > Postestimation

#### **Syntax for margins**

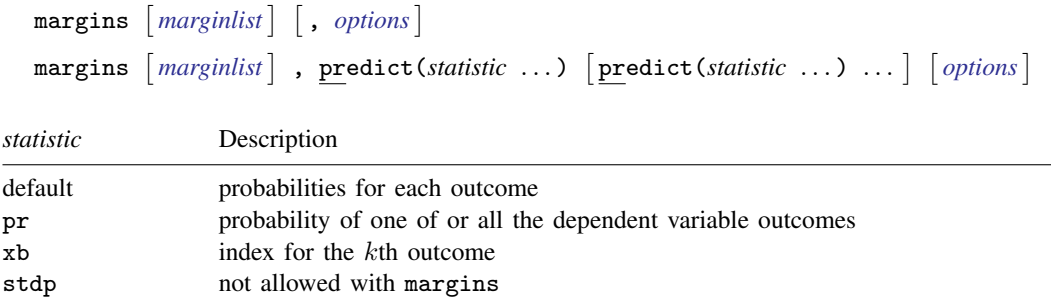

pr and xb default to the first outcome.

Statistics not allowed with margins are functions of stochastic quantities other than e(b).

<span id="page-2-1"></span>For the full syntax, see  $[R]$  [margins](https://www.stata.com/manuals/rmargins.pdf#rmargins).

## **Remarks and examples status statistic** *status* **examples**

Once you have fit a stereotype logistic model, you can obtain the predicted probabilities by using the predict command for both the estimation sample and other samples; see  $[U]$  20 Estimation and [postestimation commands](https://www.stata.com/manuals/u20.pdf#u20Estimationandpostestimationcommands) and [R] [predict](https://www.stata.com/manuals/rpredict.pdf#rpredict).

predict without arguments (or with the pr option) calculates the predicted probability of each outcome of the dependent variable. You must therefore give a new variable name for each of the outcomes. To compute the estimated probability of one outcome, you use the outcome(*outcome*) option where *outcome* is the level encoding the outcome. If the dependent variable's levels are labeled, the outcomes can also be identified by the label values (see [D] [label](https://www.stata.com/manuals/dlabel.pdf#dlabel)).

The xb option in conjunction with outcome(*outcome*) specifies that the index be computed for the outcome encoded by level *outcome*. Its approximate standard error is computed if the stdp option is specified. Only one of the pr, xb, or stdp options can be specified with a call to predict.

#### Example 1

In [example 2](https://www.stata.com/manuals/rslogit.pdf#rslogitRemarksandexamplesex2_slogit) of [R] [slogit](https://www.stata.com/manuals/rslogit.pdf#rslogit), we fit the one-dimensional stereotype model, where the *depvar* is insure with levels  $k = 1$  for outcome Indemnity,  $k = 2$  for Prepaid, and  $k = 3$  for Uninsure. The base outcome for the model is Indemnity, so for  $k \neq 1$  the vector of indices for the kth level is

 $n_k = \theta_k - \phi_k (\beta_1$ age +  $\beta_2$ male +  $\beta_3$ nonwhite +  $\beta_4$ 2.site +  $\beta_5$ 3.site)

We estimate the group probabilities by calling predict after slogit.

. use https://www.stata-press.com/data/r18/sysdsn1 (Health insurance data)

- . slogit insure age male nonwhite i.site, dim(1) base(1) nolog (output omitted )
- . predict pIndemnity pPrepaid pUninsure, p

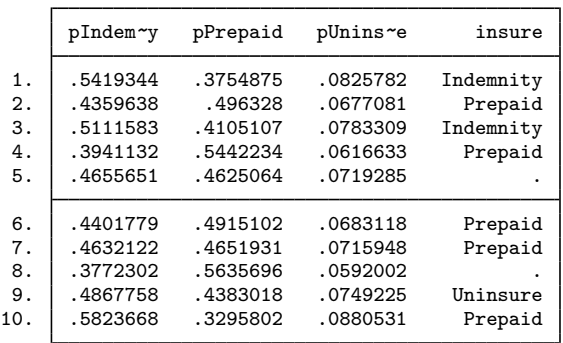

. list pIndemnity pPrepaid pUninsure insure in 1/10

Observations 5 and 8 are not used to fit the model because insure is missing at these points, but predict estimates the probabilities for these observations because none of the independent variables is missing. You can use if e(sample) in the call to predict to use only those observations that are used to fit the model. ◁

# <span id="page-3-0"></span>**Methods and formulas**

#### **predict**

Let level  $b$  be the base outcome that is used to fit the stereotype logistic regression model of dimension d. The index for observation i and level  $k \neq b$  is  $\eta_{ik} = \theta_k - \sum_{j=1}^d \phi_{jk} \mathbf{x}_i \beta_j$ . This is the log odds of outcome encoded as level k relative to that of b so that we define  $\eta_{ih} \equiv 0$ . The outcome probabilities for this model are defined as  $Pr(Y_i = k) = e^{\eta_{ik}} / \sum_{j=1}^{m} e^{\eta_{ij}}$ . Unlike in mlogit, ologit, and oprobit, the index is no longer a linear function of the parameters. The standard error of index  $\eta_{ik}$  is thus computed using the delta method (see also [R] [predictnl](https://www.stata.com/manuals/rpredictnl.pdf#rpredictnl)).

The equation-level score for regression coefficients is

$$
\frac{\partial \ln L_{ik}}{\partial \mathbf{x}_i \boldsymbol{\beta}_j} = \left( \sum_{l=1}^{m-1} \phi_{jl} p_{il} - \phi_{jk} \right)
$$

the equation-level score for the scale parameters is

$$
\frac{\partial \ln L_{ik}}{\partial \phi_{jl}} = \begin{cases} \mathbf{x}_i \boldsymbol{\beta}_j (p_{ik} - 1), & \text{if } l = k \\ \mathbf{x}_i \boldsymbol{\beta}_j p_{il}, & \text{if } l \neq k \end{cases}
$$

for  $l = 1, \ldots, m - 1$ ; and the equation-level score for the intercepts is

$$
\frac{\partial \ln L_{ik}}{\partial \theta_l} = \begin{cases} 1 - p_{ik}, & \text{if } l = k \\ -p_{il}, & \text{if } l \neq k \end{cases}
$$

## <span id="page-4-0"></span>**Also see**

- [R] [slogit](https://www.stata.com/manuals/rslogit.pdf#rslogit) Stereotype logistic regression
- [U[\] 20 Estimation and postestimation commands](https://www.stata.com/manuals/u20.pdf#u20Estimationandpostestimationcommands)

Stata, Stata Press, and Mata are registered trademarks of StataCorp LLC. Stata and Stata Press are registered trademarks with the World Intellectual Property Organization of the United Nations. StataNow and NetCourseNow are trademarks of StataCorp LLC. Other brand and product names are registered trademarks or trademarks of their respective companies. Copyright (c) 1985–2023 StataCorp LLC, College Station, TX, USA. All rights reserved.

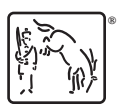

For suggested citations, see the FAQ on [citing Stata documentation](https://www.stata.com/support/faqs/resources/citing-software-documentation-faqs/).